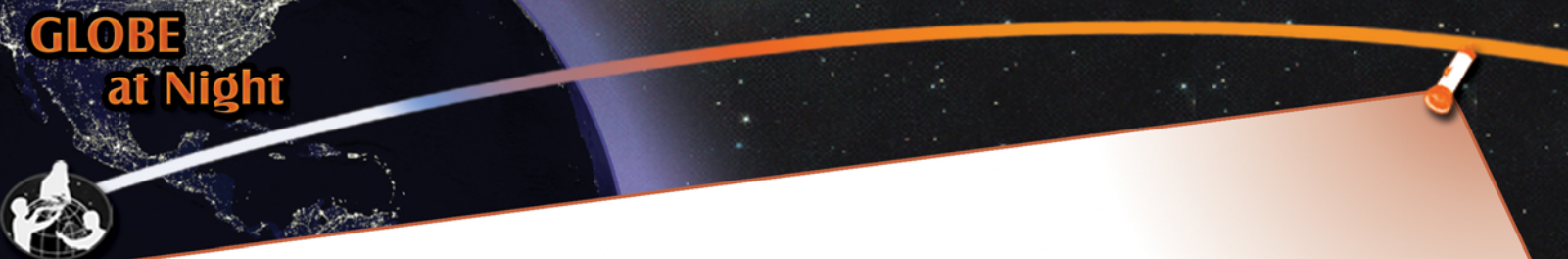

**Paquete de Actividad para la Familia: Guía de Observación**

www.globe.gov/globeatnight

16-28 de Marzo, 2009

La participación queda abierta para todo aquel que viva o trabaje en uno de los 110 países de GLOBE que aparecen en la lista del enlace que damos a continuación: www.globe.gov/globeatnight/countries.html

Animamos a estudiantes y a sus familias a participar en una campaña global para observar y registrar la magnitud de estrellas visibles para medir la contaminación lumínica en un lugar determinado. Sus contribuciones a la base de datos en línea documentará el cielo nocturno visible. Localizando y observando la constelación de Orión en el cielo nocturno, estudiantes de todo el mundo aprenderán cómo las luces de su comunidad contribuyen a la contaminación lumínica.

### **Materiales necesarios:**

•Paquete de Actividad para la Familia GLOBE de Noche

- •Algo en qué escribir (sujetapapeles o cartón)
- •Algo con qué escribir (lápiz o bolígrafo)

•Luz roja para retener la visión nocturna. (Se puede hacer una luz roja cubriendo la lente de una linterna con una bolsa de papel café o con papel celofán rojo y atando el papel con una liga para asegurarse de que no se caiga durante la observación.)

•Opcional: Unidad GPS (Sistema de Posicionamiento Global), sitio web Maporama (www.maporama.com) o mapa topográfico para determinar su latitud y longitud

### **Recuerden que ¡la seguridad es lo primero!**

•Los alentamos a que hagan esta actividad con su estudiantes. Por favor usen su criterio para decidir si los estudiante deben estar supervisados.

•Asegúrense de usar ropa adecuada para el clima y para estar afuera en la noche (colores claros y/o colores reflectantes).

•Al escoger el lugar más oscuro en su ubicación, asegúrense de no estar cerca del tráfico, de la orilla de un balcón o de cualquier otro peligro.

#### **Observaciones múltiples:**

Pueden registrar más de una observación si se van a una nueva ubicación que esté al menos a 1 km de distancia de su ubicación original. No se olviden de anotar la nueva longitud y latitud. Esto se puede hacer durante la misma noche o cualquier otra noche que esté entre el 25 de febrero y el 8 de marzo del 2008.

### **Cinco pasos fáciles para la búsqueda de estrellas: (www.globe.gov/globeatnight/observe.html)**

### **1) Encuentren su longitud y latitud usando uno de los métodos siguientes:**

a. Usen una GPS donde harán la observatción. Anoten todas las cifras decimales que les de la unidad. b. Visiten http://eo.ucar.edu/geocode/. Introduzcan su localización. O introduzcan su ciudad y utilicen el zoom hasta encontrar su localización. Haciendo un doble click aparece la latitud y la longitud.

c. Usen un mapa topográfico de su area.

d. Determine su latitud y su longitud con la herramienta interactiva cuando se introduzcan las observaciones en la pagina Web.

## **2) Encuentren a Orión, salgan una hora después de la pues-**

**ta del Sol (aproximadamente entre 7 y 10 p.m. hora local)** a. Encuentren el lugar más oscuro moviéndose hacia donde vean más estrellas en la dirección de Orión. Si hay luces afuera, asegúrense de que estén todas apagadas.

b. Esperen afuera al menos 10 minutos para que sus ojos se adapten a la oscuridad. A esto se le llama "adaptación a la oscuridad".

c. Localicen a Orión en el cielo. Pueden ayudarse con el Mapa Buscador de Orión para su latitud

(www.globe.gov/globeatnight/observe\_finder.html).

### **3) Encuentren el diagrama de magnitud (páginas 2-3), que mejor corresponda a su cielo nocturno**

a. Seleccionen el diagrama que se parezca más a lo que están viendo.

- b. Calculen la cantidad de nubes que cubren el cielo.
- c. Completen la Hoja de Observación en la página 4.

### **4) Registren su observación en línea**

en: www.globe.gov/globeatnight/report.html

a. Su observación puede ser registrada en cualquier momento entre el 16 de Marzo y el 7 de Abril del 2009. b. Entre el 16 y el 28 de Marzo ¡Observen de nuevo desde otro lugar!

**5) Comparen sus observaciones** con miles más alrededor del mundo en:

www.globe.gov/globeatnight/analyze.html

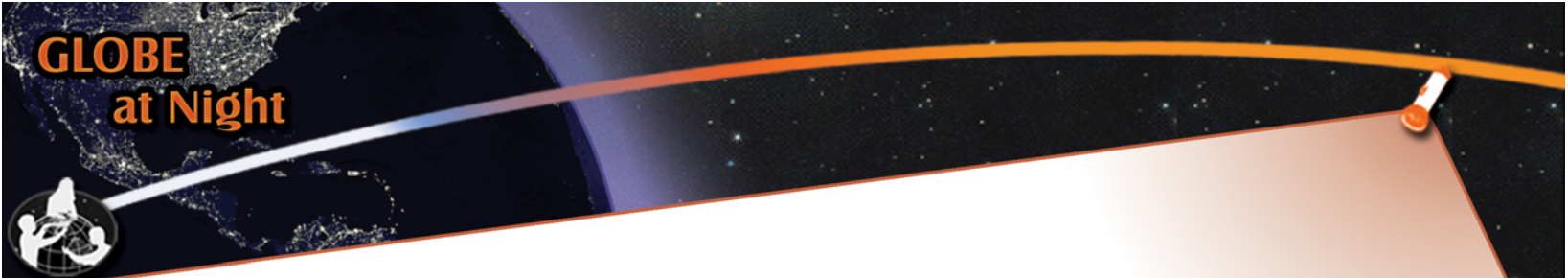

Paquete de Actividad para la Familia: Diagramas de Magnitud www.globe.gov/globeatnight

16-28 de Marzo, 2009

Los siguientes diagramas fueron generados con el Norte celeste hacia arriba. Por favor orienten esta hoja de acuerdo a su ubicación.

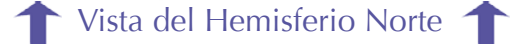

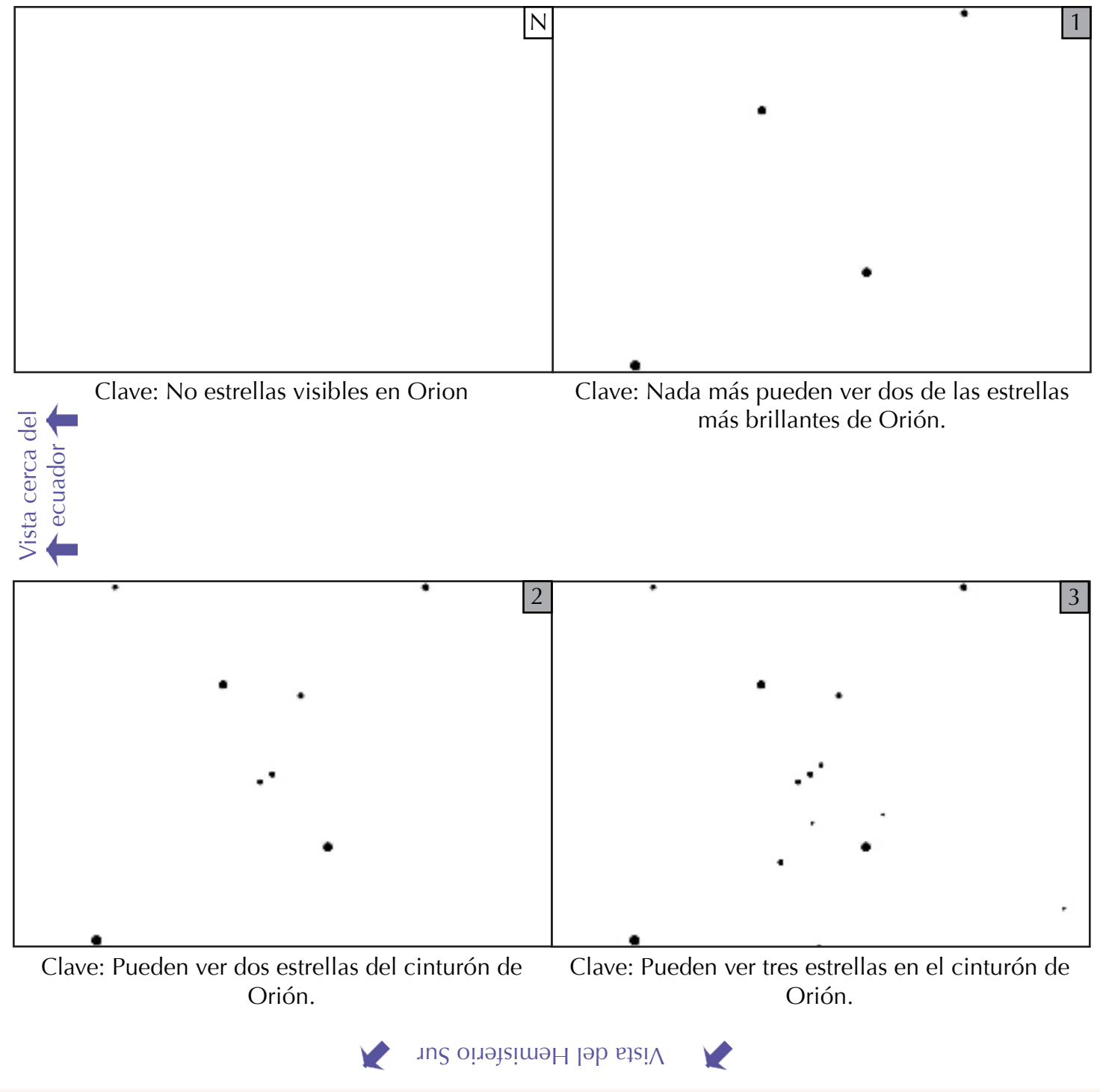

Paquete de Actividad para la Familia de GLOBE de Noche - Página 2 © 2006 University Corporation for Atmospheric Research Todos los derechos reservados

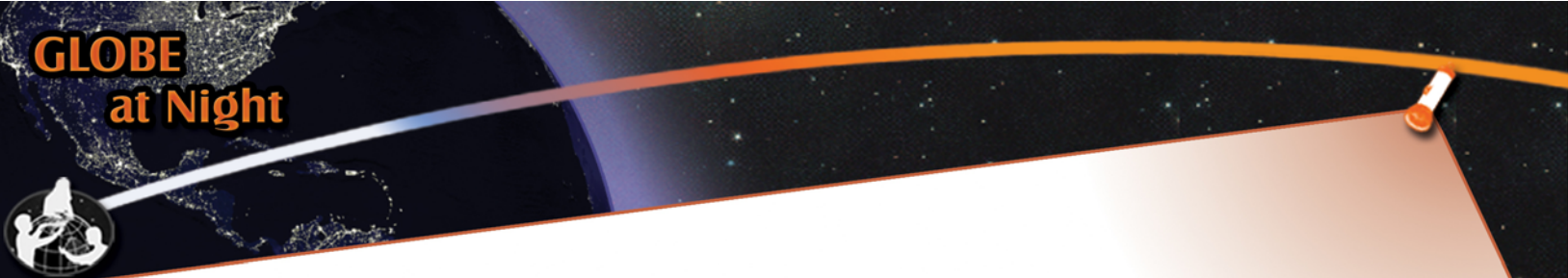

Paquete de Actividad para la Familia: Diagramas de Magnitud www.globe.gov/globeatnight

16-28 de Marzo, 2009

Los siguientes diagramas fueron generados con el Norte celeste hacia arriba. Por favor orienten esta hoja de acuerdo a su ubicación.

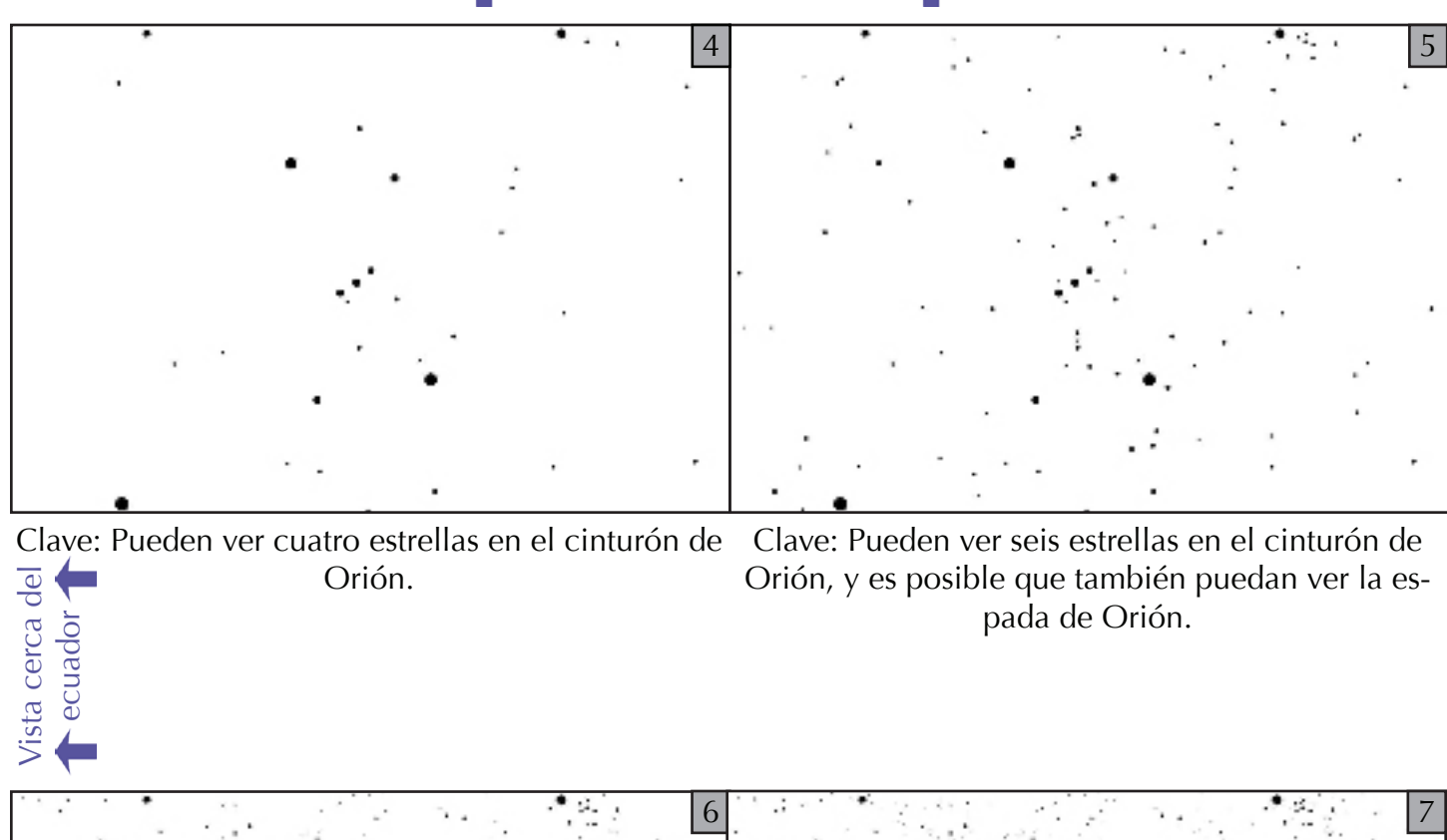

Vista del Hemisferio Norte

Clave: Pueden ver muchas estrellas en el cinturón de Orión, y su espada se ve claramente.

Clave: ¡No pueden contar tantas estrellas!

Vista del Hemisferio Sur

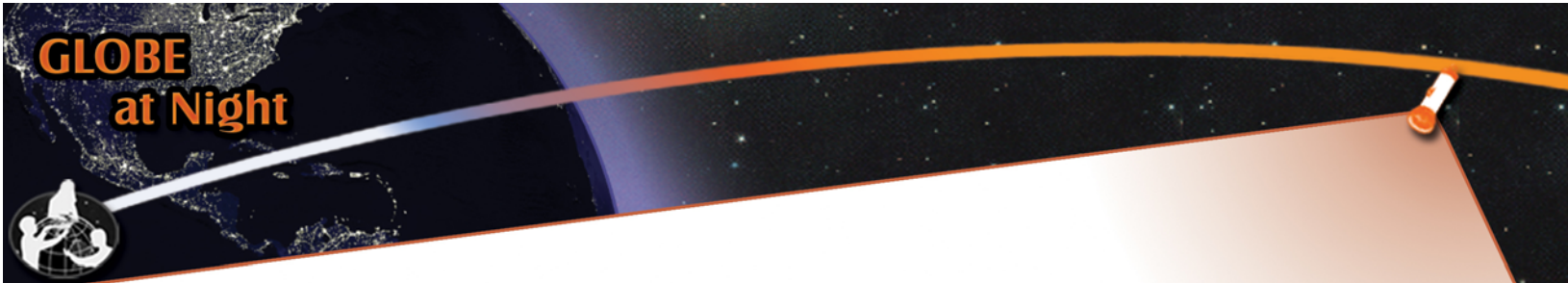

# **Paquete de Actividad para la Familia: Hoja de Observación**

www.globe.gov/globeatnight

16-28 de Marzo, 2009

\*Sólo necesitan llenarse los espacios que tienen asterisco

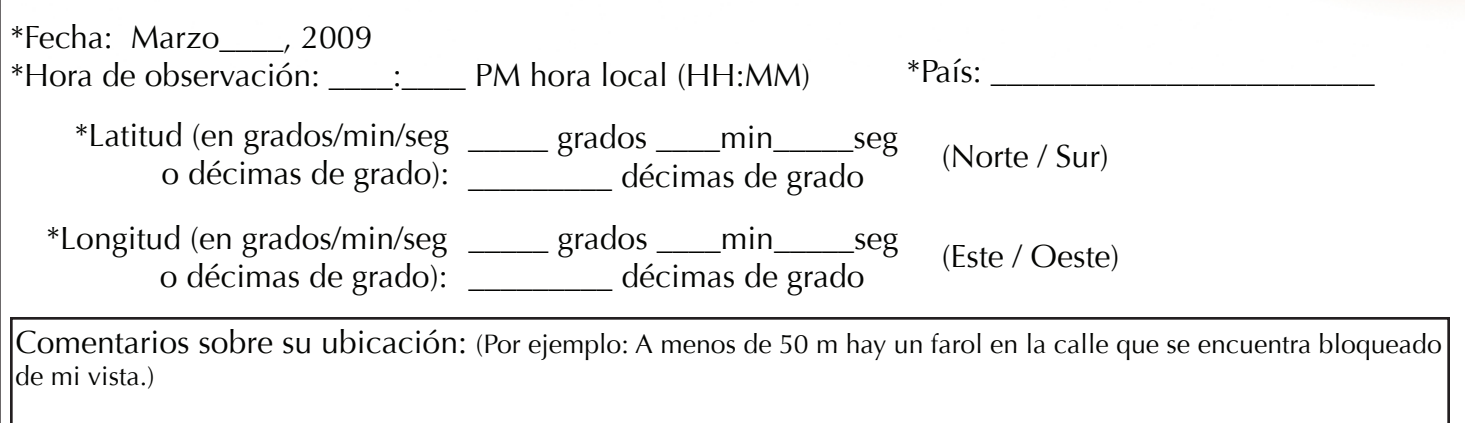

### **\*Seleccionen el diagrama de magnitud que mejor corresponda a su cielo:**

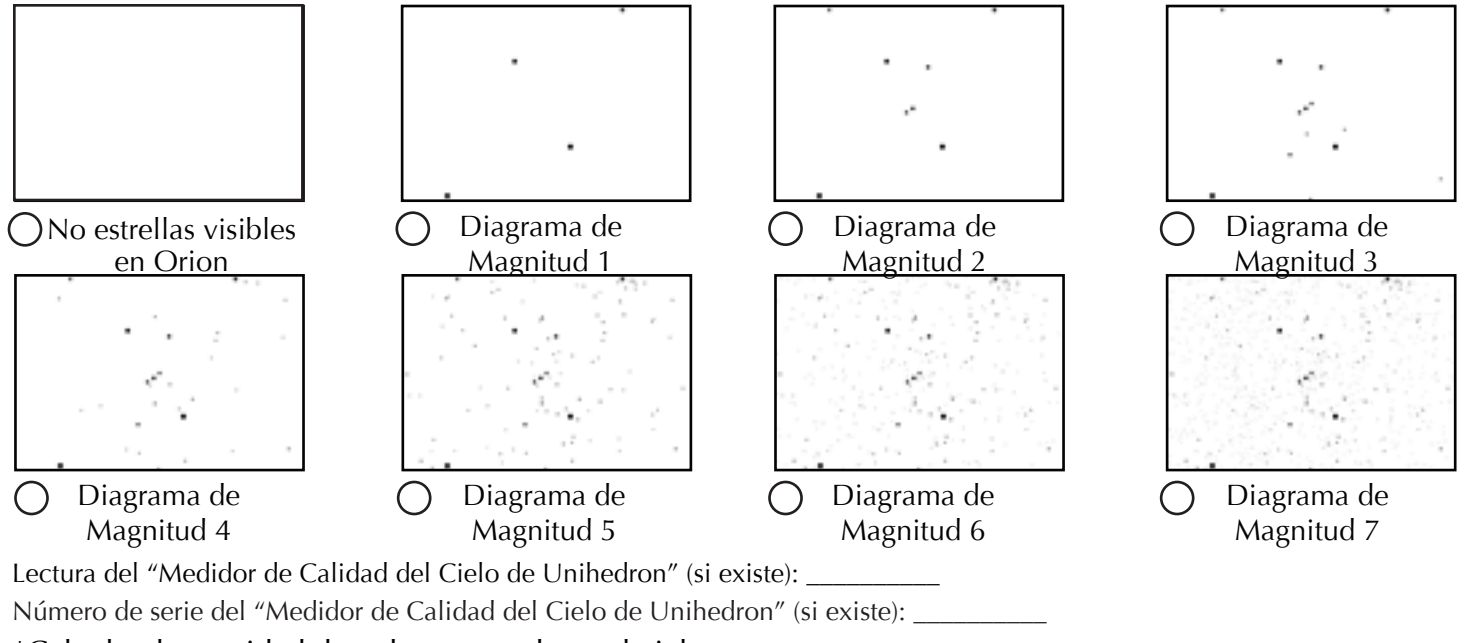

\*Calculen la cantidad de nubes que cubren el cielo:

Despejado Nubes cubren ¼ del cielo Nubes cubren ½ cielo Nubes cubren más de ½ cielo

Comentarios sobre las condiciones del cielo: (Por ejemplo: un poco de neblina hacia el Norte)

Comentarios adicionales:

**Registren su observación en línea en www.globe.gov/globeatnight/report.html**